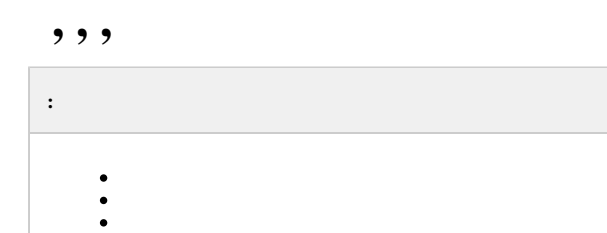

<span id="page-0-0"></span>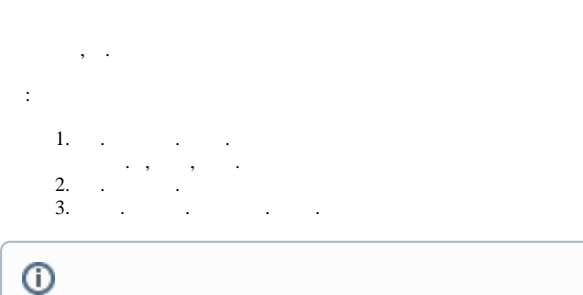

 IP ManualBrightnessControl HKEY\_LOCAL\_MACHINE\SOFTWARE\ITV\INTELLECT\Video 32- (HKEY\_LOCAL\_MACHINE \Software\Wow6432Node\ITV\INTELLECT\Video 64- ). ManualBrightnessControl =1, IP . ManualBrightnessControl =0,

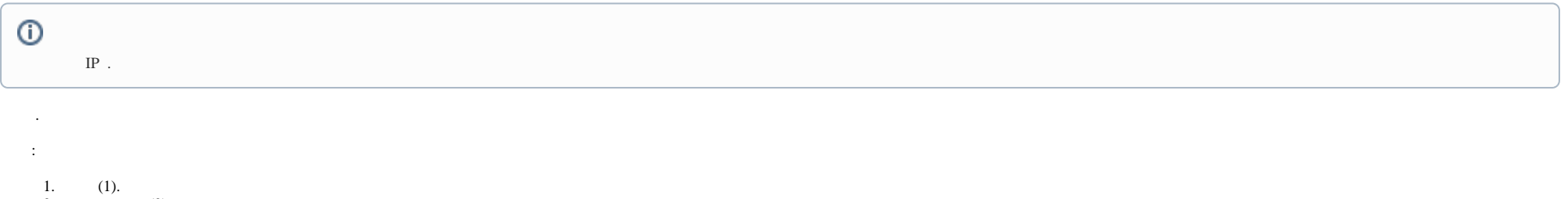

2. , , (2). .

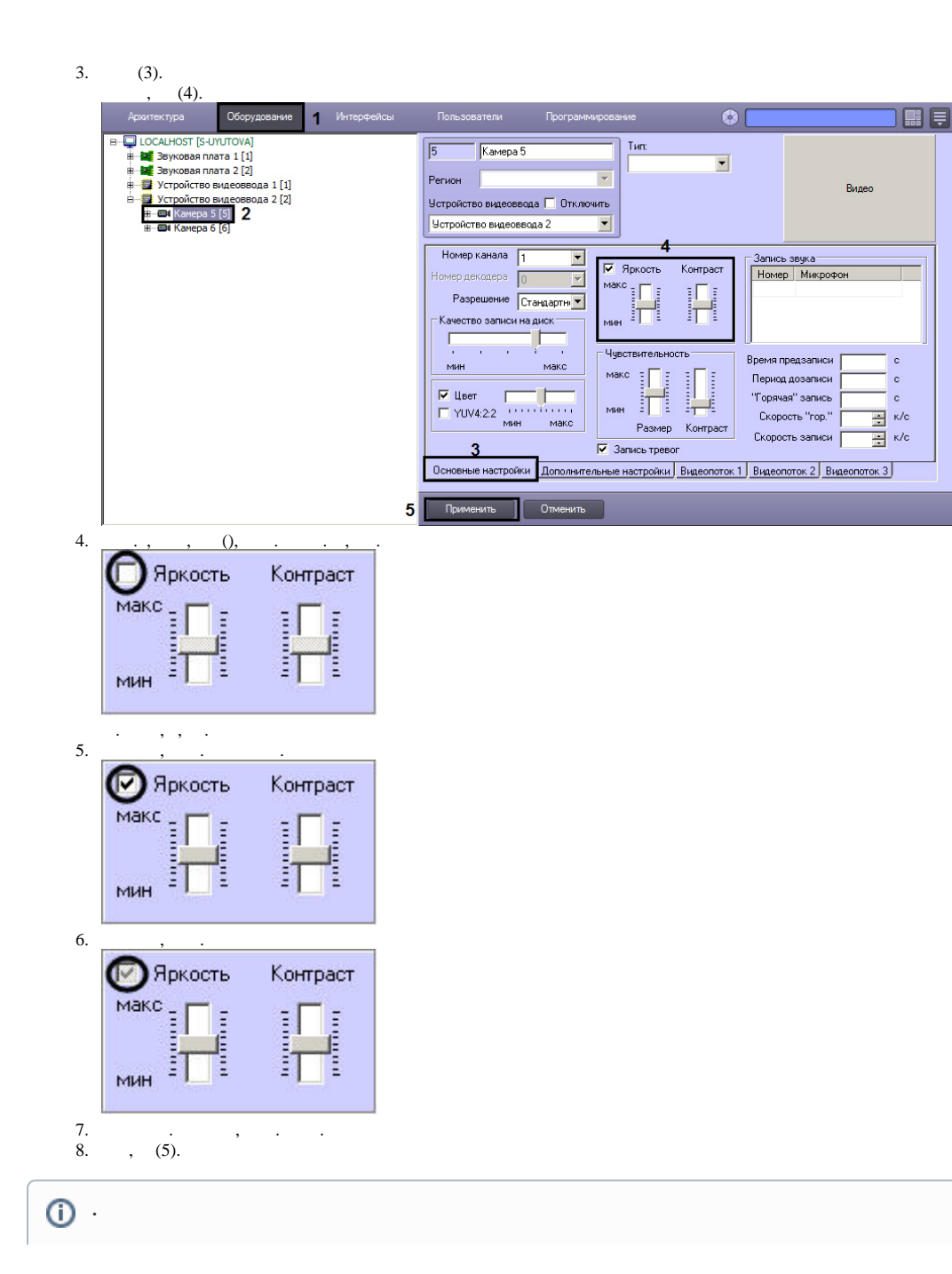

## .

.

## <span id="page-2-0"></span> $( HSL)$ , . .

 . . , , , . , . , , . : 1. (1). 2.  $(2)$ . 3. (3). 1 Интерфейсы Оборудование  $\bullet$ B-Q LOCALHOST [S-UYUTOVA]<br>B-**D-** 3Bykobaa nnata 1 [1] Tun: Камера 5 н - <mark>№</mark> Звуковая плата 1 [1]<br>н - ₩ Звуковая плата 2 [2]<br>н - ₩ Устройство видеоввода 2 [2]<br>- <u>- ₩ К</u>анера 5 [5]<br>- - № Канера 5 [5]<br>- - № Канера 6 [6]  $\overline{\phantom{0}}$ Регион Видео Устройство видеоввода П Отключить Устройство видеоввода 2  $\vert \cdot \vert$ Номер канала  $\overline{\phantom{a}}$ Запись звука- $\nabla$  Яркость Контраст .<br>Іомер декодера Номер Микрофон  $\overline{\mathbf{r}}$ макс

 $\Box$ 

Ħ -<br>Качество записи на диск MIHH **The Committee** - Чувствительность-Время предзаписи **MIHH** макс Make  $\frac{1}{2}$ Период дозаписи  $\ddot{\text{c}}$  $\overline{\triangledown}$  Цвет  $\frac{1}{\sqrt{2}}$ "Горячая" запись  $\epsilon$  $5$  mm  $\overline{11}$   $\overline{11}$ T YUV4:2:2 Скорость "гор."  $\equiv$  K/c ин макс Размер Контраст Скорость записи  $\overline{=}$  K/c  $\overline{\mathbf{3}}$ ■ Запись тревог Основные настройки Дополнительные настройки Видеопоток 1 Видеопоток 2 Видеопоток 3 Применить Отменить  $6<sup>1</sup>$ 

Разрешение Стандартни -

4. 5.  $-$  (4). , , , (5). , - , .. - . .

6. (6).

<span id="page-2-1"></span>.

 $( ) , \quad . \; , \; , \; \; , \; \; . \; , \; \; \; , \; \; \; . \; \; , \; \; \; . \;$ 

: YUV 4:2:0 YUV 4:2:2.

 ${\hbox{YUV 4:2:2. YUV 4:2:2 \quad , \quad \ \ \, , \quad \ \ \, } \quad \ \ , \quad {\hbox{YUV 4:2:0 \quad \ \ \, } \quad \ \ \, } \quad {\hbox{YUV 4:2:2 \quad , \quad \ \ } \quad \ \ \, } \quad {\hbox{YUV 4:2:0 \quad \ \ } \quad \ \ } \quad {\hbox{YUV 4:2:2 \quad , \quad \ \ } \quad \ \ } \quad {\hbox{YUV 4:2:2 \quad , \quad \ \ } \quad \ \ \, } \quad {\hbox{YUV 4:2:2$ 

: YUV 4:2:0 YUV 4:2:2.

## YUV 4:2:0.

YUV 4:2:2, :

.

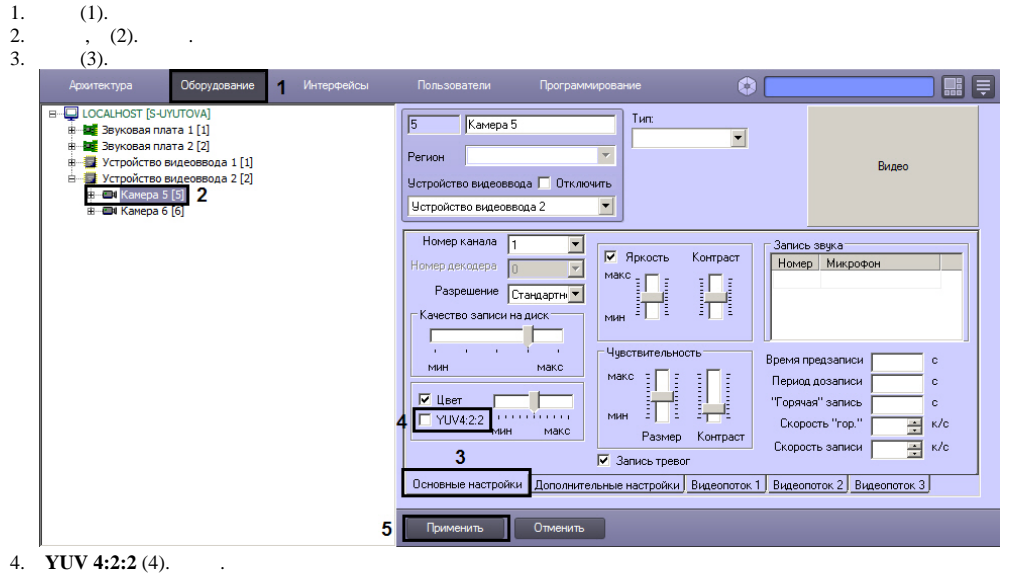

5. (5).

.